# **Inhaltsverzeichnis**

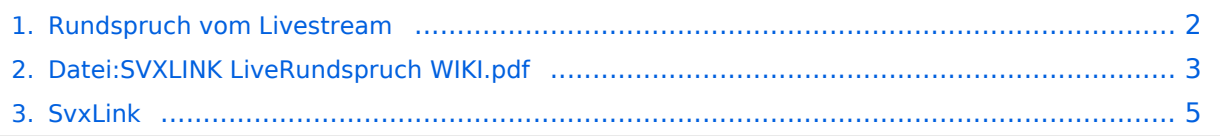

## <span id="page-1-0"></span>**Rundspruch vom Livestream**

Mit der [SVXLINK](#page-4-0) Software kann ein [Rundspruch](https://www.oevsv.at/oevsv/rundspruch/) Livestream aus dem Internet bzw. Hamnet direkt vom Repeater übernommen und ausgesendet werden! Dazu wird am Raspi ein Audioplayer z.B. mpg123 gestartet, und das Audio mit einem Loopback dem SVXLINK zur Verfügung gestellt! Sobald Audio vom Stream kommt, wird mit einer VOX der Relaissender eingeschaltet.

#### Konfigurationsanleitung: [SVXLINK LiveRundspruch](#page-2-0)

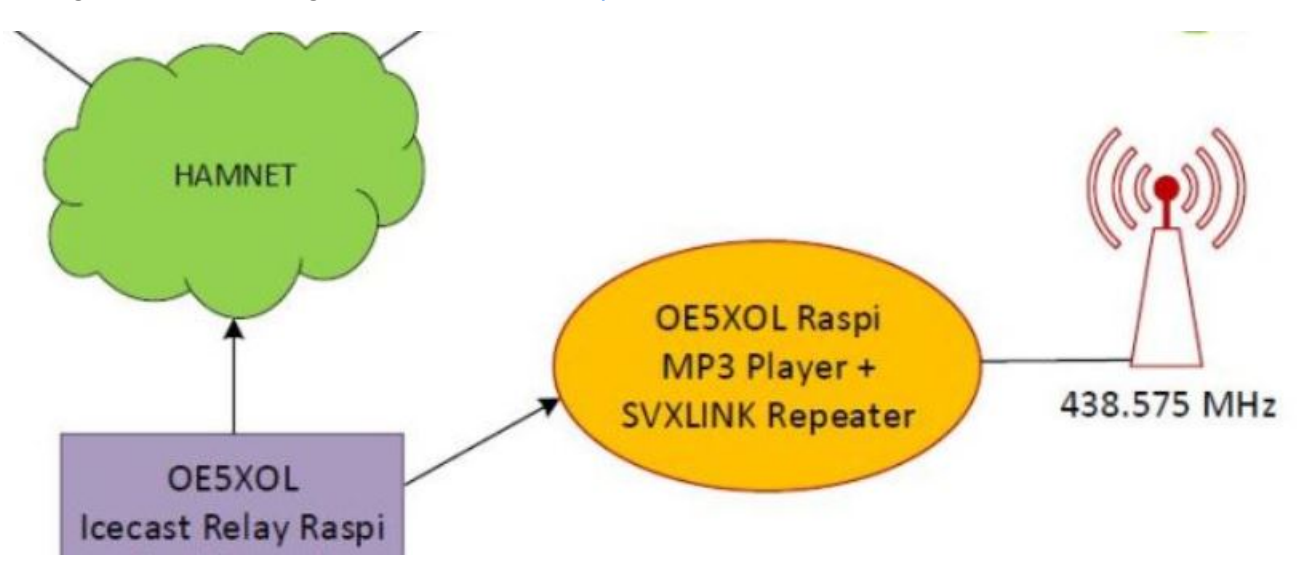

## <span id="page-2-0"></span>Datei: SVXLINK LiveRundspruch WIKI.pdf

- · Datei
- Dateiversionen
- Dateiverwendung
- Metadaten

<span id="page-2-1"></span>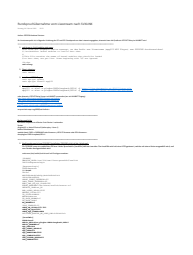

Gehe zu Seite OK

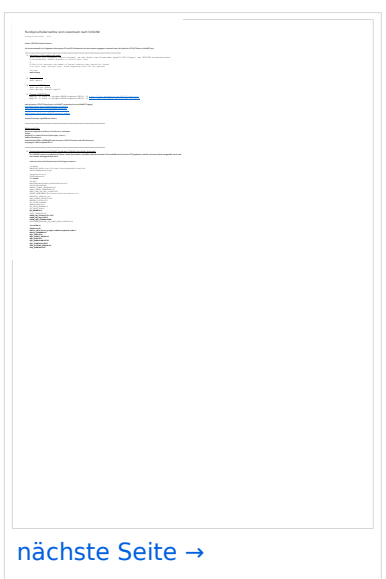

Größe der JPG-Vorschau dieser PDF-Datei: 424 × 599 Pixel. Weitere Auflösung: 170 × 240 Pixel.

Originaldatei (1.240 x 1.753 Pixel, Dateigröße: 576 KB, MIME-Typ: application/pdf, 3 Seiten)

### <span id="page-2-2"></span>**Dateiversionen**

Klicken Sie auf einen Zeitpunkt, um diese Version zu laden.

# **BlueSpice4**

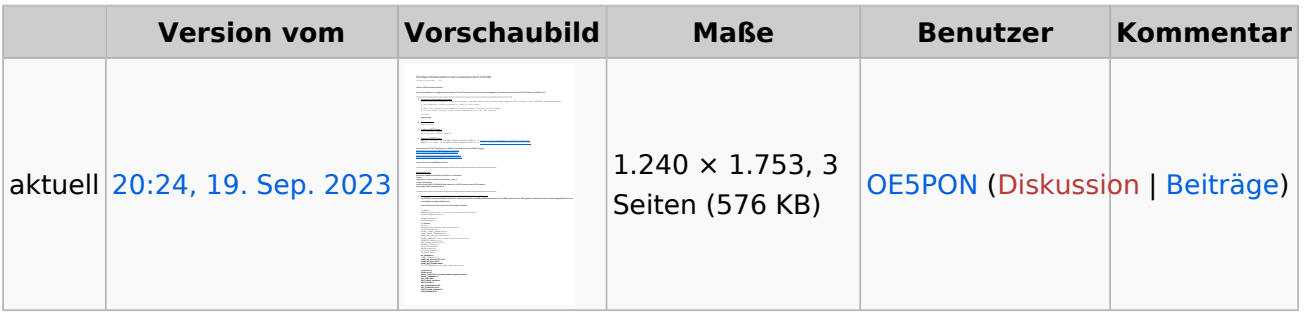

Sie können diese Datei nicht überschreiben.

### <span id="page-3-0"></span>Dateiverwendung

Keine Seiten verwenden diese Datei.

### <span id="page-3-1"></span>Metadaten

Diese Datei enthält weitere Informationen, die in der Regel von der Digitalkamera oder dem verwendeten Scanner stammen. Durch nachträgliche Bearbeitung der Originaldatei können einige Details verändert worden sein.

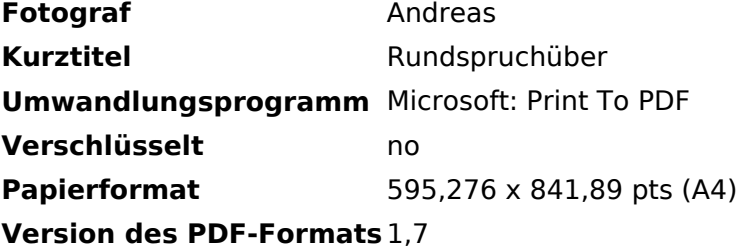

# **BlueSpice4**

# <span id="page-4-0"></span>**SvxLink**

Der SvxLink-Server ist ein universelles, von SM0SVX entwickeltes Sprachrepeater-System.

Der Quellcode ist auf GitHub unter<https://github.com/sm0svx/svxlink>verfügbar. Der Build-Prozess wird unter [SvxReflector](https://wiki.oevsv.at/wiki/SvxReflector) beschrieben.

Für die Sprachausgaben sind zusätzlich Sprachdateien notwendig, diese sind unter [https://github.](https://github.com/sm0svx/svxlink-sounds-en_US-heather/releases) [com/sm0svx/svxlink-sounds-en\\_US-heather/releases](https://github.com/sm0svx/svxlink-sounds-en_US-heather/releases) verfügbar.

Weitere Infos:

- **SyxReflector: Vernetzung von SvxLink**
- SyxPortal: Dashboard für SyxLink
- Rundspruchausgabe über SvxLink
- Schwedische Sammlung zu SvxLink: [http://www.granudden.info/?page=/Ham/Repeatrar](http://www.granudden.info/?page=/Ham/Repeatrar/SM5GXQ_en/) [/SM5GXQ\\_en/](http://www.granudden.info/?page=/Ham/Repeatrar/SM5GXQ_en/)
- Diskussionsgruppe zu SvxLink:<https://groups.io/g/svxlink>
- Installationsanleitung im DARC-Wiki <https://wiki.n18.de/doku.php?id=svxlink:start>
- [Tetra-DMO-Vernetzung mit Svlink](https://wiki.oevsv.at/wiki/TETRA-Vernetzung/TETRA_prepare_svxlink)
- Südtirol-Link: <https://drc.bz/technik/analog-digitaltechnik/svxlink-mit-orange-pi-zero/>
- Integration von [Discord](https://discord.com/) in Svxlink (über SvxReflector): [https://pkg.go.dev/gitlab.com/galberti](https://pkg.go.dev/gitlab.com/galberti/svxcord#section-readme) [/svxcord#section-readme](https://pkg.go.dev/gitlab.com/galberti/svxcord#section-readme)
- [Roger-Beep anpassen](https://wiki.oevsv.at/wiki/SvxLink_Roger_Beep)
- **[Sprechgruppen \(Talk Groups\)](https://wiki.oevsv.at/wiki/SvxLink_TG) im SvxLink**